Міністерство освіти і науки України Національний аерокосмічний університет ім. М.Є. Жуковського «Харківський авіаційний інститут»

Кафедра інформаційних технологій проектування (№ 105)

## ЗАТВЕРДЖУЮ

Голова НМК 2 Д.М. Крицький  $\tilde{\mathscr{A}} \rightarrow \mathscr{A}$ 2021 року

# РОБОЧА ПРОГРАМА ОБОВЯЗЬКОВОЇ НАВЧАЛЬНОЇ ДИСЦИПЛІНИ

# Виробнича практика

(назва навчальної дисципліни)

Галузь знань: 12 «Інформаційні технології» (шифр і назва галузі знань) Спеціальність: 122 «Комп'ютерні науки», 126 «Інформаційні системи та технології» (шифр і назва напряму підготовки) «Інформаційні технології проектування», Освітня програма: «Інформаційні системи та технології підтримки віртуальних середовищ»

(найменування спеціальності)

Форма навчання: денна

Рівень вищої освіти: перший (бакалаврський)

Харків 2021 рік

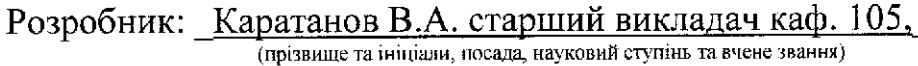

Робочу програму розглянуто на засіданні кафедри інформаційних технологій проектування

Протокол № 1 від 31.08.2021 року

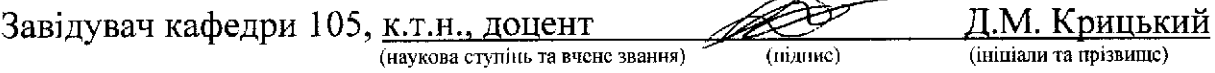

#### **1. Опис навчальної дисципліни**

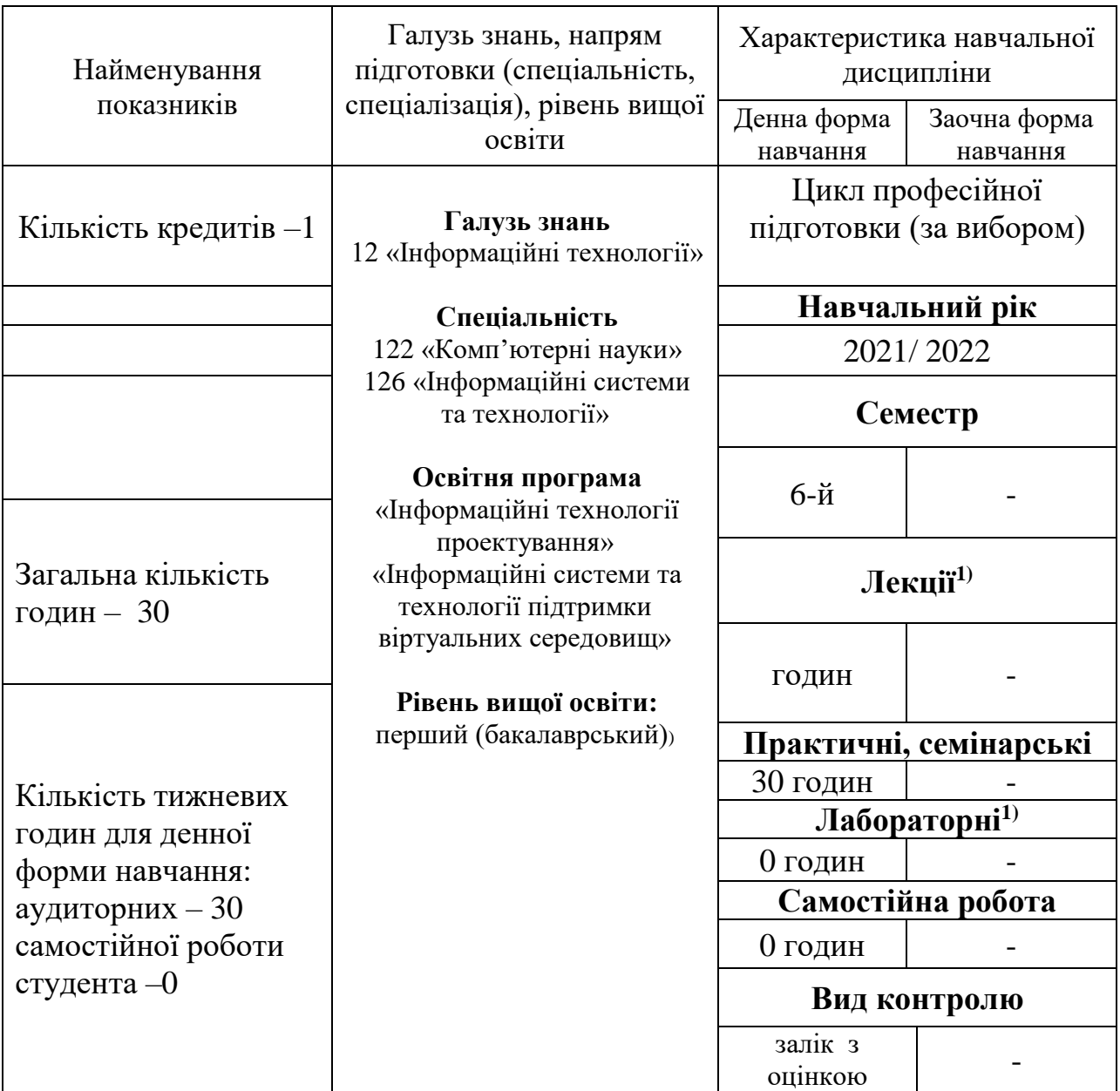

## **2. Мета та завдання навчальної практики**

1.1. Метою виробничої практики є ознайомлення студентів зі специфікою майбутнього фаху, отримання ними первинних професійних умінь і навичок, а також відповідної робітничої професії.

Основними завданнями навчальної практики є:

- − закріплення знань, які одержано студентами в процесі навчання;
- − знайомство з місцем практичної підготовки;
- − знайомство з умовами праці;
- − адаптація до умов роботи організації;
- − знайомство з організацією праці та управління;

− розвиток у студентів практичних навичок й послідовне їх закріплення для реальної взаємодії з робочим оточенням, в яке він потрапить після закінчення навчання в учбовому закладі;

налагоджування зв'язків, уміння адаптуватися із зовнішнім, не завжди звичним робочим оточенням;

− підвищення рівня практичної та загальної підготовки спеціалістів.

## 1.2. об'єкт вивчення

Об'єктом вивчення є сучасні технології виготовлення рекламної продукції, способи зберігання і передачі рекламної інформації.

## 1.3. предмет вивчення

Предметом вивчення курсу слід вважати совокупность засобів, методів і способів поширення інформації в певній сфері економічної та обще¬ственной діяльності людей з метою залучення вніманія потенційних споживачів до об'єкта рекламірованія.

#### 1.4. мета навчання

Мета навчання - дати знання про основні методи застосовуються в сучасних засобах реклами. Вони разнообразни, багато з них технічно дуже досконалі, мають сложную класифікацію за призначенням, місцем застосування, характером іспользованія, ступеня емоційного і психологічного воздействія на людей і т. д. Серед рекламних засобів необхідно насамперед виділити друковану рекламу, радіо- і телерекламу, рекламу в пресі, аудіовізуальну, вітрини-виставкову рекламу й інші її види, що одержали широке поширення в сучасному світі. Спеціаліст рекламної справи повинен глибоко і професійно знати все різноманітні засоби реклами, технологію їх іспользованія, ступінь психологічного впливу рекламних засобів на людей, ефективність їх застосування залежно від конкретних умов діяльності та об'єкта рекламування.

У рекламній діяльності величезну роль відіграє знання спеціалістом реклами методів і способів психологічного, емоційного та інтелектуального впливу на людей. В результаті освоєння курсу студенти повинні знати:

- способи донесення рекламної продукції до кінцевого споживача;
- особливості і області застосування реклами;
- призначення і робота настільних видавничих систем;
- методи і прийоми роботи зі сканирующими пристроями та принтерами;
- редактори векторної і растрової графіки;
- методи і прийоми створення електронної презентації;

• технологію роботи з шарами в середовищі редактора растрового зображення;

- засоби редагування звукових файлів;
- призначення інструментів і фільтрів;

## **3. Зміст практики**

**Всього годин на практику** -30 у т.ч.: аудиторна робота студента – 28 годин, самостійна робота –годин, залік – 2 години.

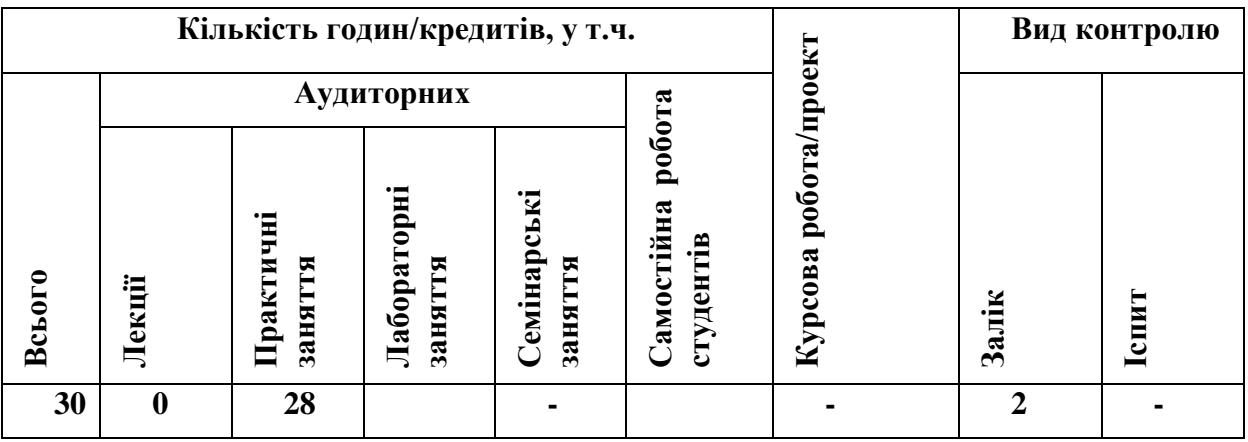

**Розділ 1.** Встановлення задач на практику

Мета та задачі практики. Об'єм практики. Форма звітності. Правила експлуатації ЕОМ, техніка безпеки, правила протипожежної безпеки та охорони праці.

**Всього годин на вивчення розділу** – 2 у тому числі: аудиторна робота студента – 2 години.

## **Розділ 2**

Поняття, суть і завдання реклами. Закон України про рекламу. Визначення термінів. Нова редакція.Історія виникнення і розвитку реклами. Рекламні засоби та їх застосування. Реклама в пресі. Друкована (поліграфічна) реклама. Екранна реклама. Реклама на радіо. Зовнішня реклама. Реклама в комп'ютерних мережах. Інші засоби реклами. Заходи паблік рілейшнз. Комп'ютеризована реклама.

Види і засоби торгової реклами. Рекламні оголошення і публікації оглядово-рекламного характеру. Рекламно-католожние видання. Аудіовізуальна реклама. Телереклама. Виставки та ярмарки. Пряма поштова реклама.

Товарні знаки. Поняття фірмового стилю, його складові елементи Формений шрифтовий напис (логотип). Фірмовий гасло (слоган). Фірмовий комплект шрифтів.

Створення презентацій з використанням слайдів. Панелі інструментів Power Point. Інтерфейс Power Point. Зміна розмітки і зовнішнього вигляду слайда. Перетворення заголовків структури в підзаголовки. Збереження презентації PowerPoint як Web- сторінки.

Основи створення комп'ютерної теле-відеореклами.

Лінійний і нелінійний монтаж. Програма для відеомонтажу Adobe, Ulead, Pinnacle Studio.Імпорт складових фільму. Створення переходів.

. Монтаж відео та звуку

## **Практичні роботи**

# **Всього годин на проведення та підготовку практичних робіт – 28**

1. Створення презентацій за допомогою «Power Point 2018». Створення слайд-фільму за лекції «Реклама» з використанням переходів, анімації, вставка звуку, вибір шаблону, цвета.- 2 години.

2. Робота зі сканерами «UMAX Astra», «EPSON Perfection V330 Photo». Робота з ВО «VistaScan». Робота з ПЗ ABBYY FineReader. Створення оригінального електронного альбому. - 2 години.

3. Настільна видавнича система Microsoft Publisher 2016.Созданіе нової публікації, розробка візитки, буклету, плаката з використанням майстра автосопровождения. - 2 години.

4. Редагувати музичний твір,який містить не менше п'яти переходів, вставок, фільтрів 2 години.

5. Захоплення відеозображення, редагування, і висновок фільму за допомогою Adobe Premiere і Pinnacle Studio 16. - 18 години.

# **3. Курсова робота, курсовий проект, семінарські заняття** – **непередбачено**

#### **4. Методи контролю**

Встановлена форма підсумкового контролю – залік з оцінкою. Для одержання заліку студент має представити звіт про проходження практики з підписом керівника і захистити основні результати виконання індивідуального завдання.

Звіт з переддипломної практики має містити такі розділи:

Завдання на практику.

Правила техніки безпеки

Технічний звіт (кількість і назви підрозділів можуть змінюватись залежно від теми дипломної роботи):

змістовний опис і аналіз предметної галузі, структурних і функціональних особливостей об'єкта автоматизації;

- огляд і аналіз існуючих варіантів розв'язання задач підсистеми (модуля);

- розроблення попередніх вимог до підсистеми (модуля);

- аналіз задачі автоматизації.

Список літератури.

Додатки.

У вступі необхідно визначити суть та актуальність задачі розроблення або проблеми дослідження та визначити шляхи її вирішення за рахунок застосування нових методів і технологій або створення нового функціонального модулю.

У розділі характеристики предметної галузі необхідно виділити основні задачі підсистеми (модуля), описати та/або змоделювати відповідні бізнеспроцеси, зробити висновки про можливість удосконалення існуючих компонентів системи або необхідність розроблення нових модулів або підсистем.

У розділі аналізу існуючих варіантів розв'язання задач необхідно розглянути функціональність існуючих програмних засобів, які реалізують обрані для автоматизації задачі, зробити висновок про можливість використання тих чи інших проектних рішень для створення нового програмного засобу, який повинен реалізувати задачі модуля.

У розділі розроблення попередніх вимог до підсистеми (модуля) необхідно сформулювати бізнес-вимоги замовника системи: вимоги з точки зору розвитку бізнесу (розширення ринку збуту, поліпшення якості продукції, збільшення лояльності клієнтів та ін.), вимоги користувача системи (до інтерфейсу, до часу роботи системи, до складу звітності та ін.), навести діаграму бізнес-варіантів використання.

# *1)* **Зміст звіту уточнюється керівником практики відповідно до індивідуального завдання.**

Сума балів, набраних студентом з дисципліни, переводиться в оцінку відповідно до таблиці.

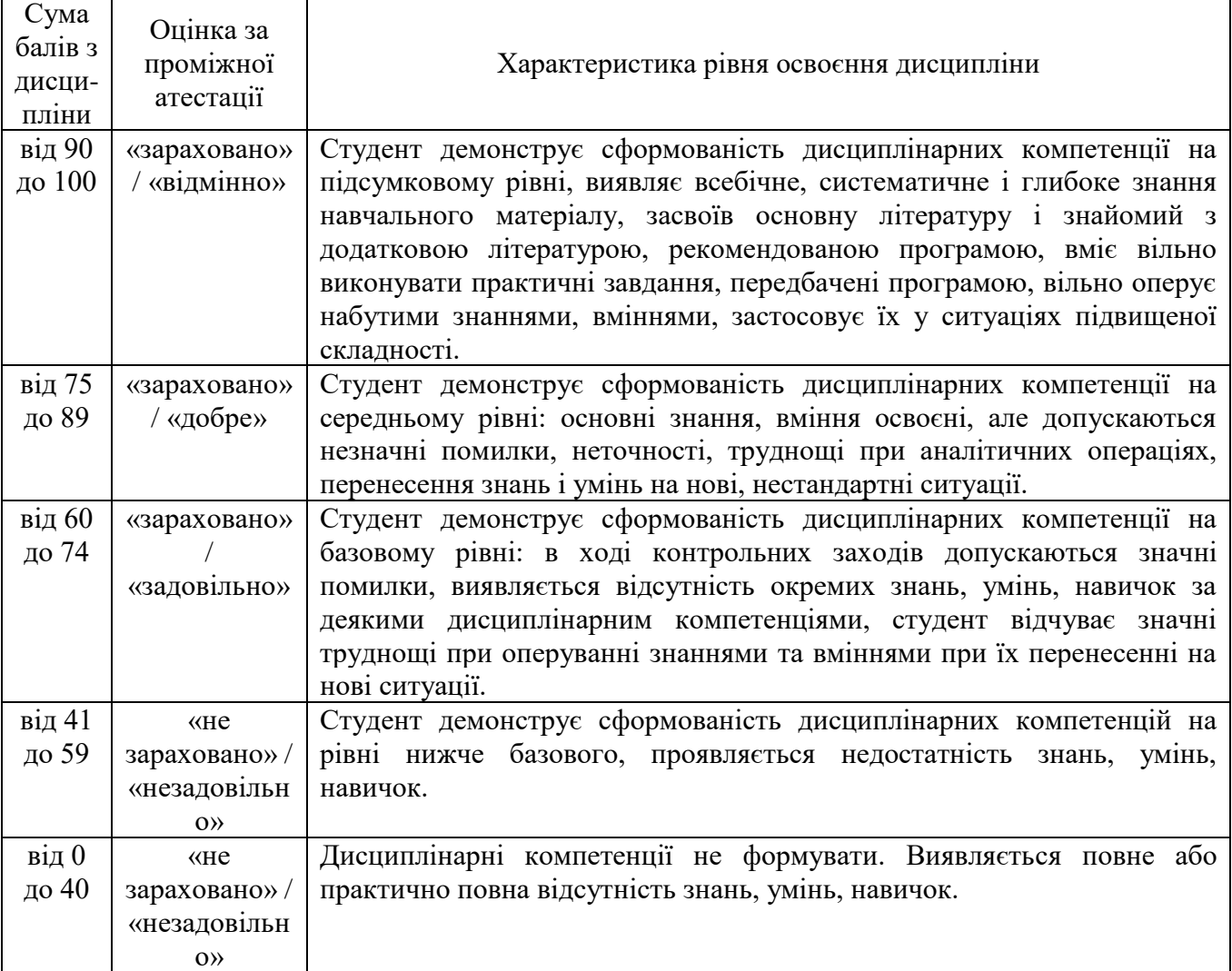

# **Шкала оцінювання: бальна і традиційна**

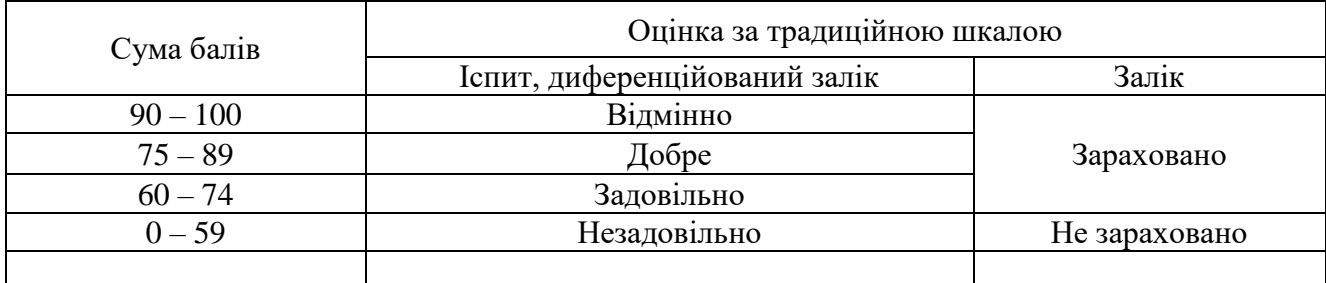

## **5. Рекомендована література**

- 1. 1. Ромат Е.В. Реклама: Учебник для студентов специальности «Маркетенг».Киев-Харьков:НПФ «Студцентр», 2000. –480 стр.
- 2. Панкратов Ф.Г., Баженов Ю.К., Серегина Т.К., Шахурин В.Г. Рекламная деятельность: Учебник для студентов высших учебных заведений. М.: ИКЦ «Маркетинг», 2001. –364 стр.
- 3. Песоцкий Е. Современная реклама. Теория и практика.- Ростов-на-Дону: изд. «Феникс», 2001 – 320 стр.
- 4. Microsoft Office 2000. Шаг за шагом: Практ. пособие./ Пер. с англ.-М.: Изд «ЭКОМ», 1999. –776 стр.
- 5. Компьютерная разработка рекламной продукции. Ч.1 / В.А.Каратанов. Учеб. пособие.- Харьков: Нац. аэрокосм. Ун-т «Харьк. авиац. ин-т».- 53 с.

## **4.Допоміжна**

- 1. Комп'ютерна розробка рекламної продукції. Ч.2 / В.А. Каратанов. Електр. посібник.- Харків: Нац. аерокосм. Ун-т «Харьк. авиац. ін-т».- 55 с.
- 2. Материалы XVII Міжнародної науково-практичної конференції «Людина, культура, техніка в новому тисячолітті» Кучальская О.Б., Каратанов В.А. Проблематика виртуальной реальности. 165-167с.